#### ML-LLVM-Tools: Towards Seamless Integration of Machine Learning in Compiler Optimizations

Siddharth Jain<sup>1</sup>, S. VenkataKeerthy<sup>1</sup>, Umesh Kalvakuntla<sup>1</sup>,

Albert Cohen<sup>2</sup>, Ramakrishna Upadrasta<sup>1</sup>

IIT Hyderabad<sup>1</sup>, Google<sup>2</sup>

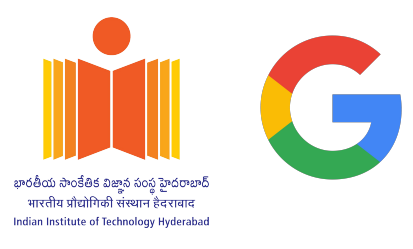

**European LLVM Developers' Meeting 10th May 2023**

1

### **Overview**

- ML in Compiler Optimizations
	- Scheme of ML in Compiler Optimizations
	- Proposed Infrastructure
- LLVM-gRPC: gRPC based framework to support Training
	- LLVM-gRPC Usage
	- Use Case: RL4ReAl, IR2Vec
- LLVM-InferenceEngine: ONNX based framework to support Inference
	- Proposed Inference Flow
	- LLVM-InferenceEngine Usage
	- Compile Time Comparison
- **Related Works**
- **Summary**

### ML in Compiler Optimizations

- Impact of ML in *hard, heuristic-based* compiler optimizations
	- Success of ML in NLP, Image Processing, etc.
- Several ML based compiler optimizations exist
	- From late 90s to date
- ML based optimizations
	- Loop Vectorization, Loop Distribution, Function Inlining, Phase Ordering, Register Allocation, ...
- ML in LLVM
	- Inlining decisions (From 11.x), Eviction in Register Allocation (From 14.x)

#### Scheme of ML in Compiler Optimizations

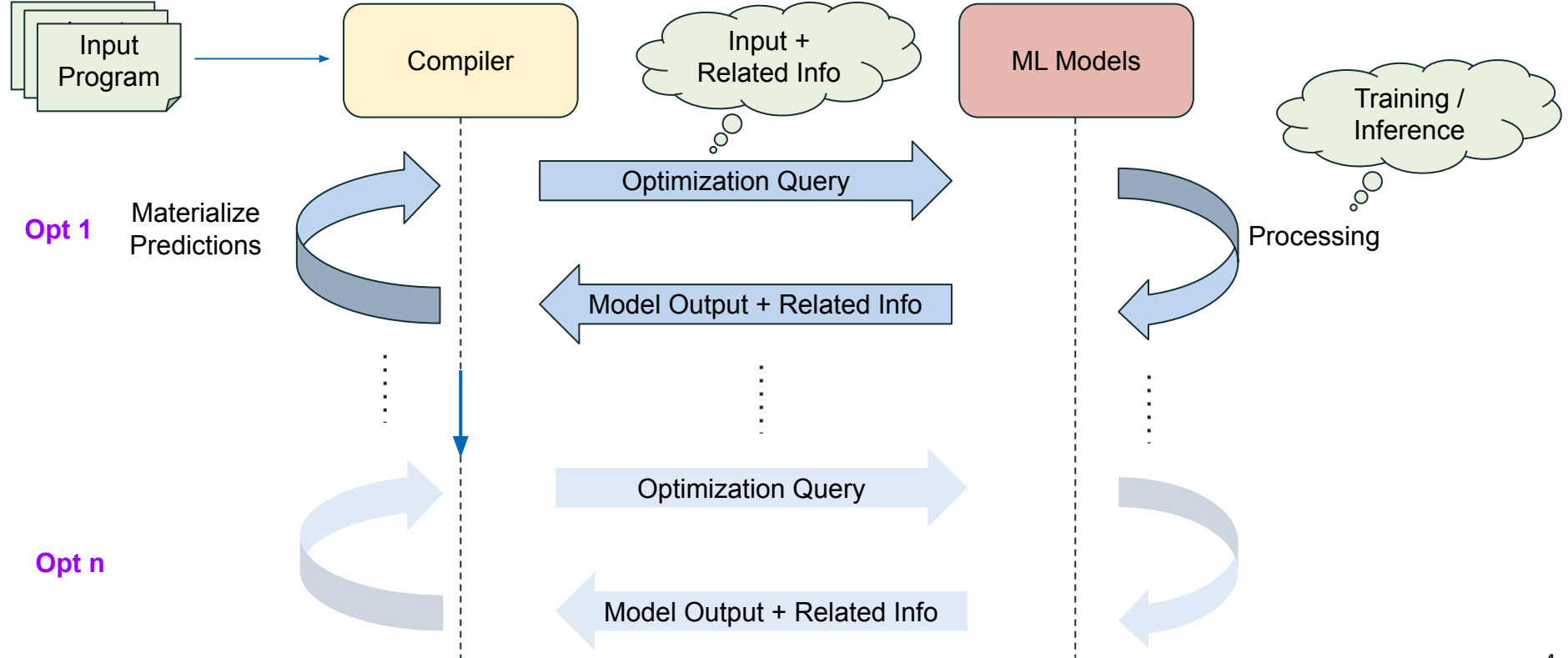

#### Scheme of ML in Compiler Optimizations

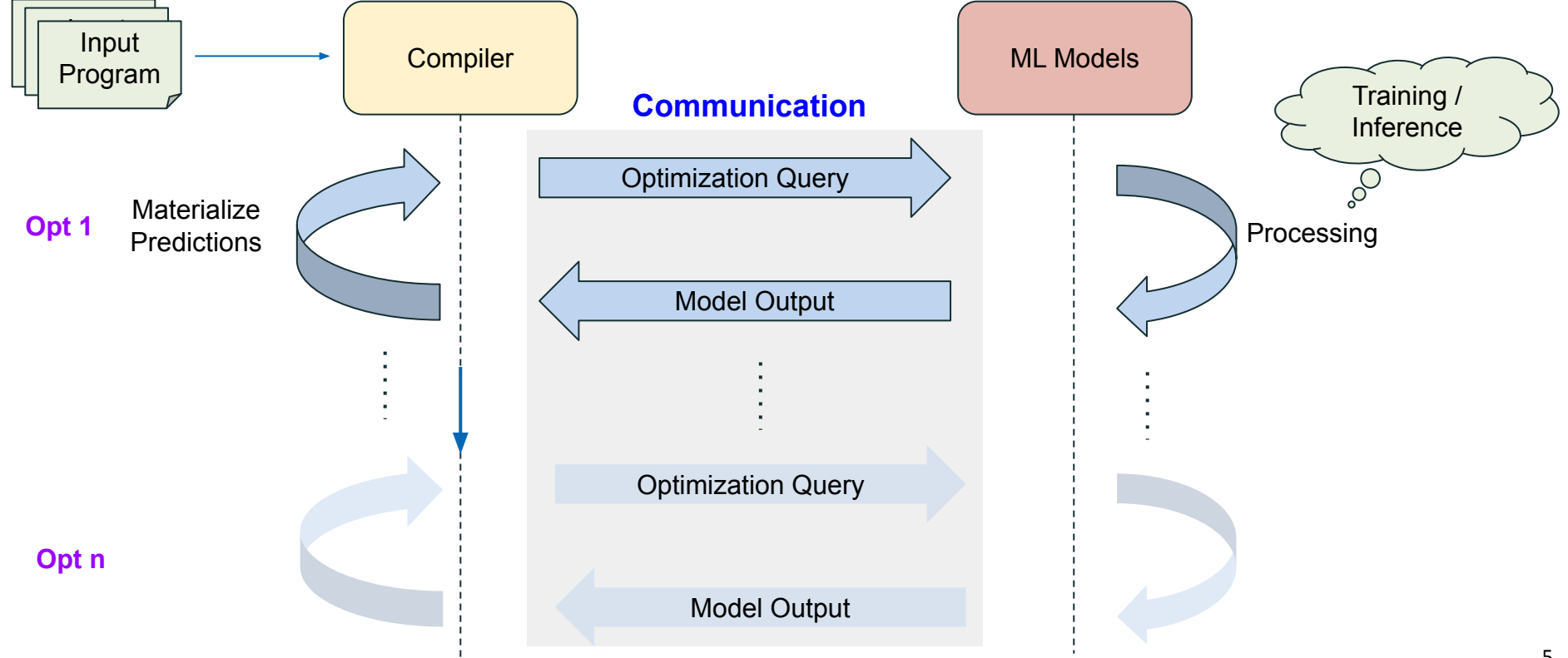

#### Focusing on Communication …

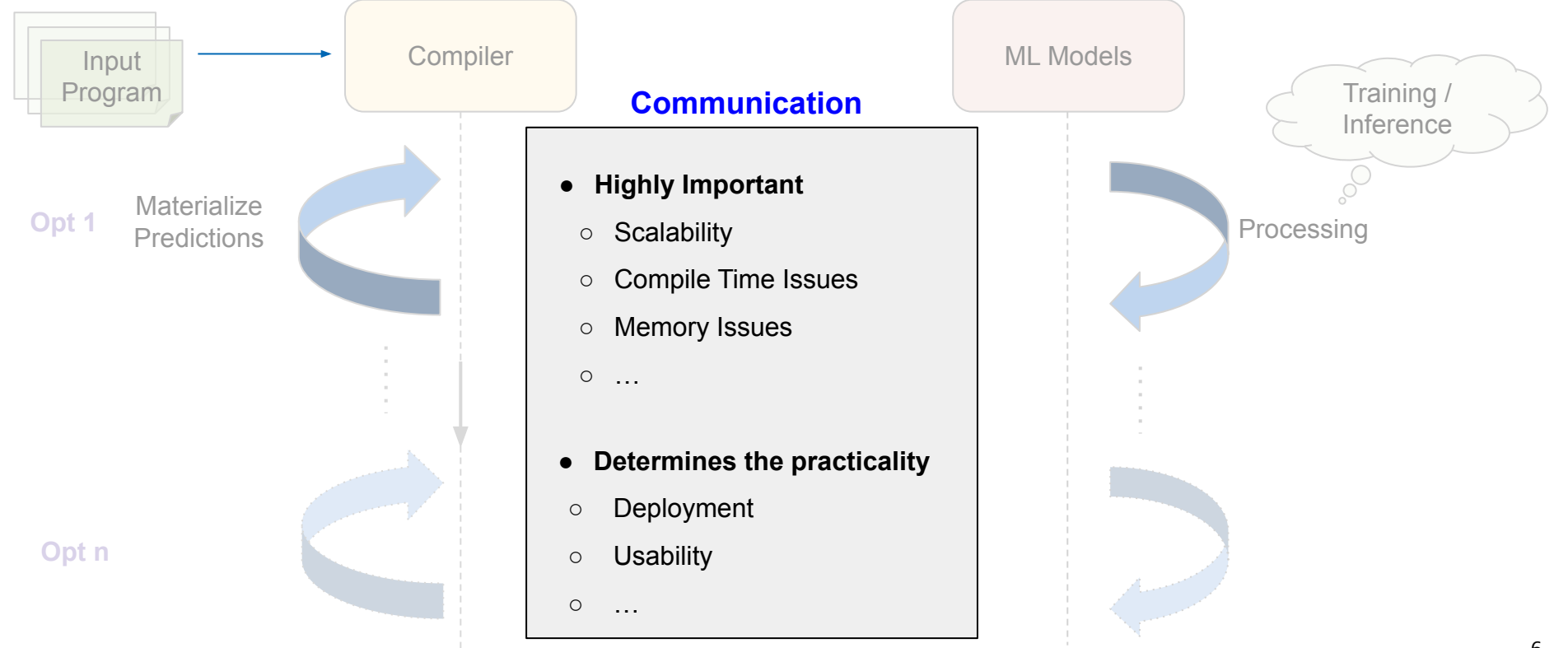

#### Focusing on Communication …

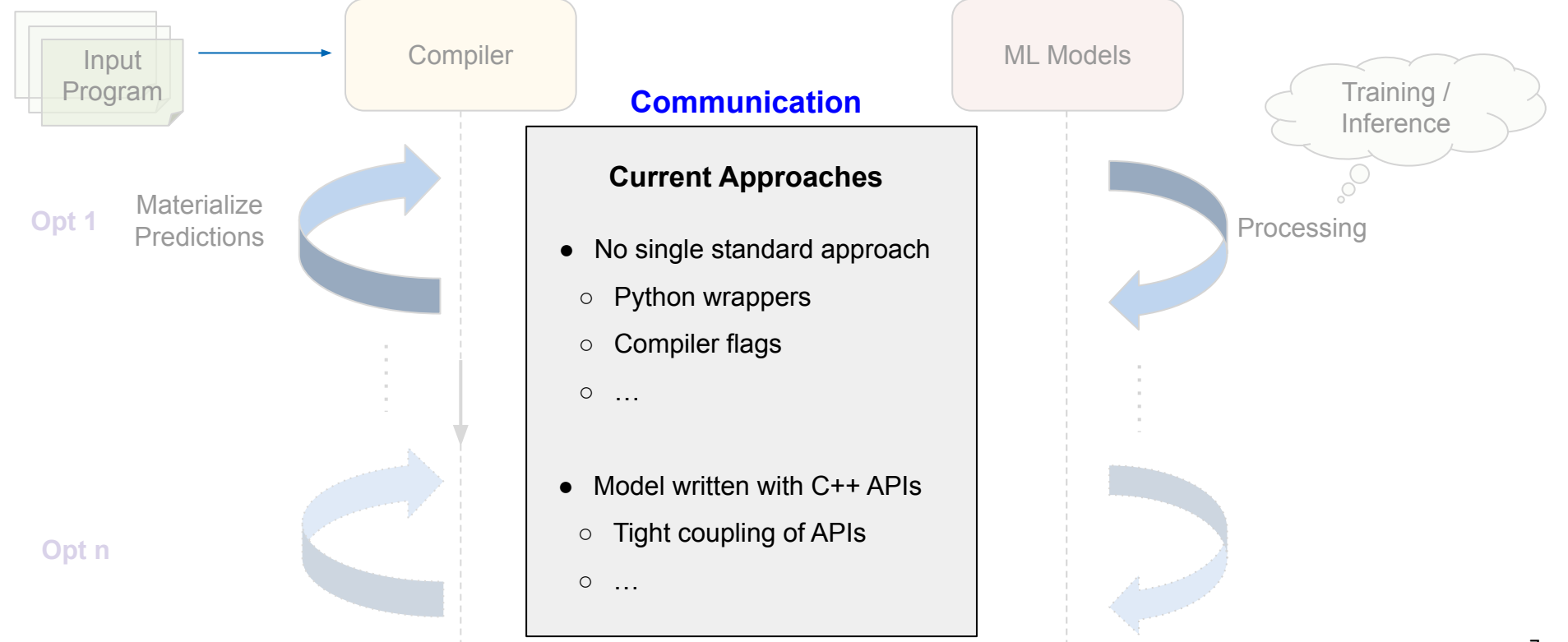

### Limitations of Current Approaches

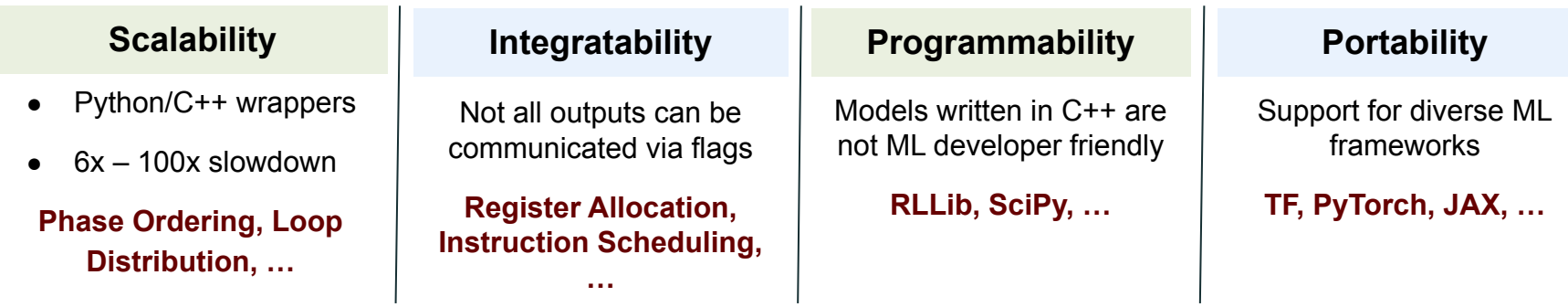

Need for **scalable**, **versatile** and **common** framework for

ML-based optimizations in LLVM

#### Proposed Infrastructure

#### **Framework + Architecture independent Infrastructure in LLVM**

- ML model development in any generic framework
- ML practitioners can develop solutions in Python

#### **LLVM-gRPC**

gRPC based library

#### **Training and Inference**

- Within LLVM
- Trained models to be exported and linked with LLVM toolchain

#### **LLVM-InferenceEngine**

ONNX based library

## LLVM-gRPC

### gRPC based framework to support Training

### LLVM-gRPC

- Need for a seamless connection between LLVM and Python ML workloads
	- Interprocess communication
- gRPC: Modern open source high performance Remote Procedure Call
- LLVM-gRPC
	- Works as an LLVM library
	- $\circ$  Easy integration As simple as implementing a few API calls
	- $\circ$  Support for any ML + RL workloads
- Use-case: RL4ReAl [CC'23]

S. VenkataKeerthy, Siddharth Jain, Anilava Kundu, Rohit Aggarwal, Albert Cohen, and Ramakrishna Upadrasta. RL4ReAl: Reinforcement Learning for Register Allocation. CC 2023. <https://compilers.cse.iith.ac.in/publications/rl4real/>

#### LLVM-gRPC + Passes

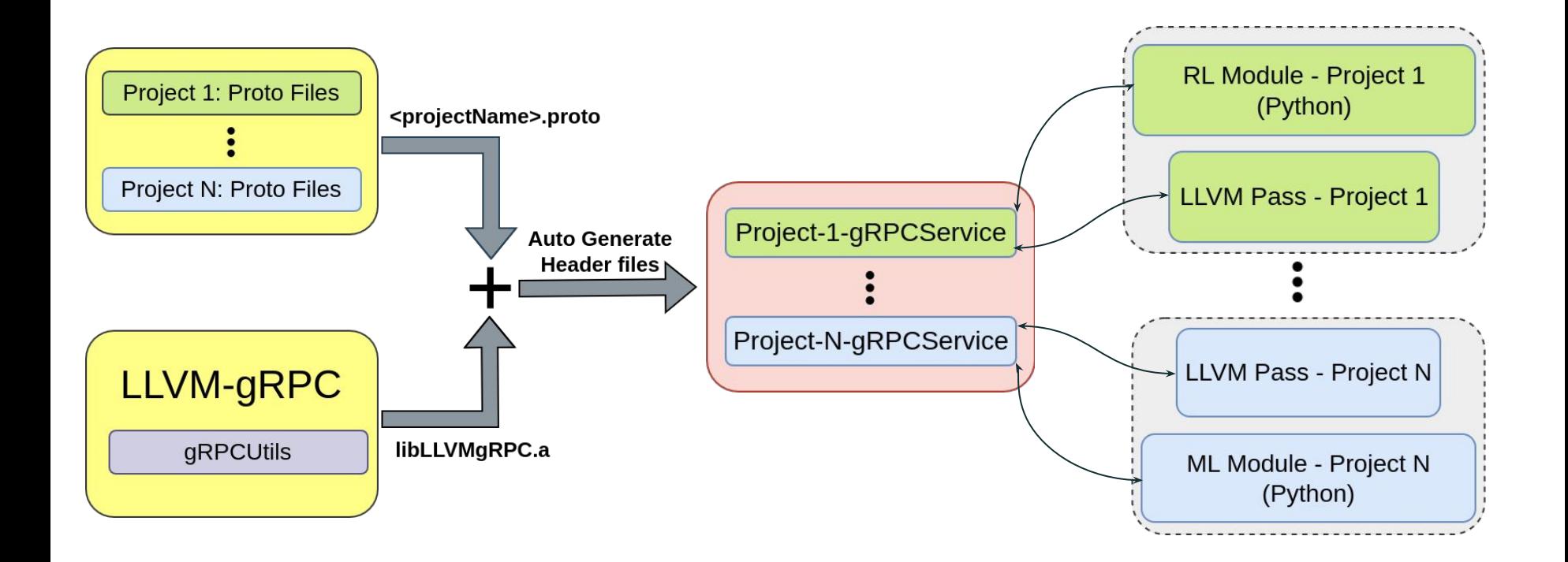

#### Example Proto File

#### **syntax = "proto3";**

**package demopass;**

**}**

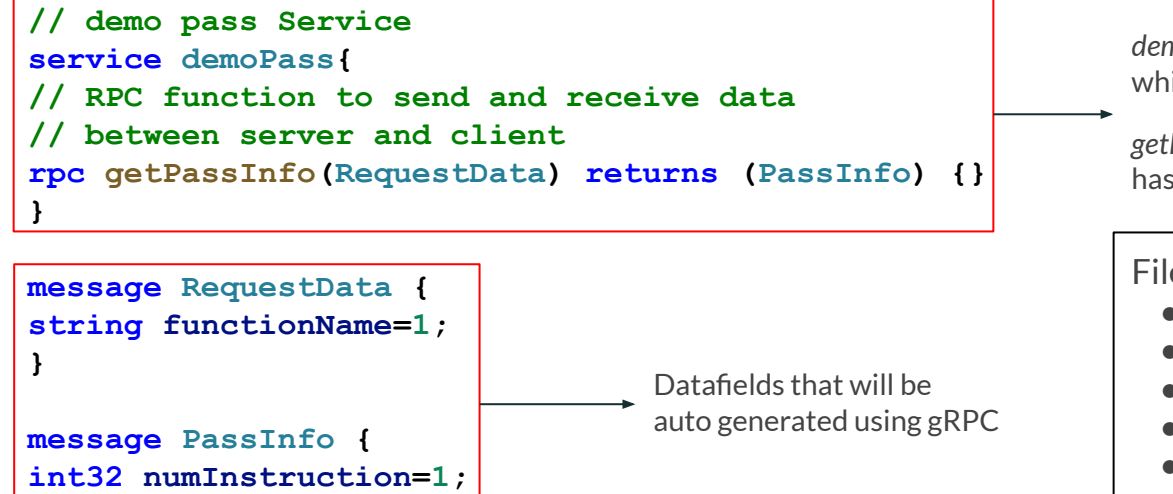

*demoPass:* Defines the service ( a C++ class) which will be auto generated

*getPassInfo:* Defines the RPC function which has to be overridden

#### Files generated on compiling proto file:

- demoPass.grpc.pb.cc
- demoPass.grpc.pb.h
- demoPass.pb.cc
- demoPass.pb.h
- demoPass pb2 grpc.py
- demoPass\_pb2.py

#### LLVM-gRPC Usage: C++ Server

**}**

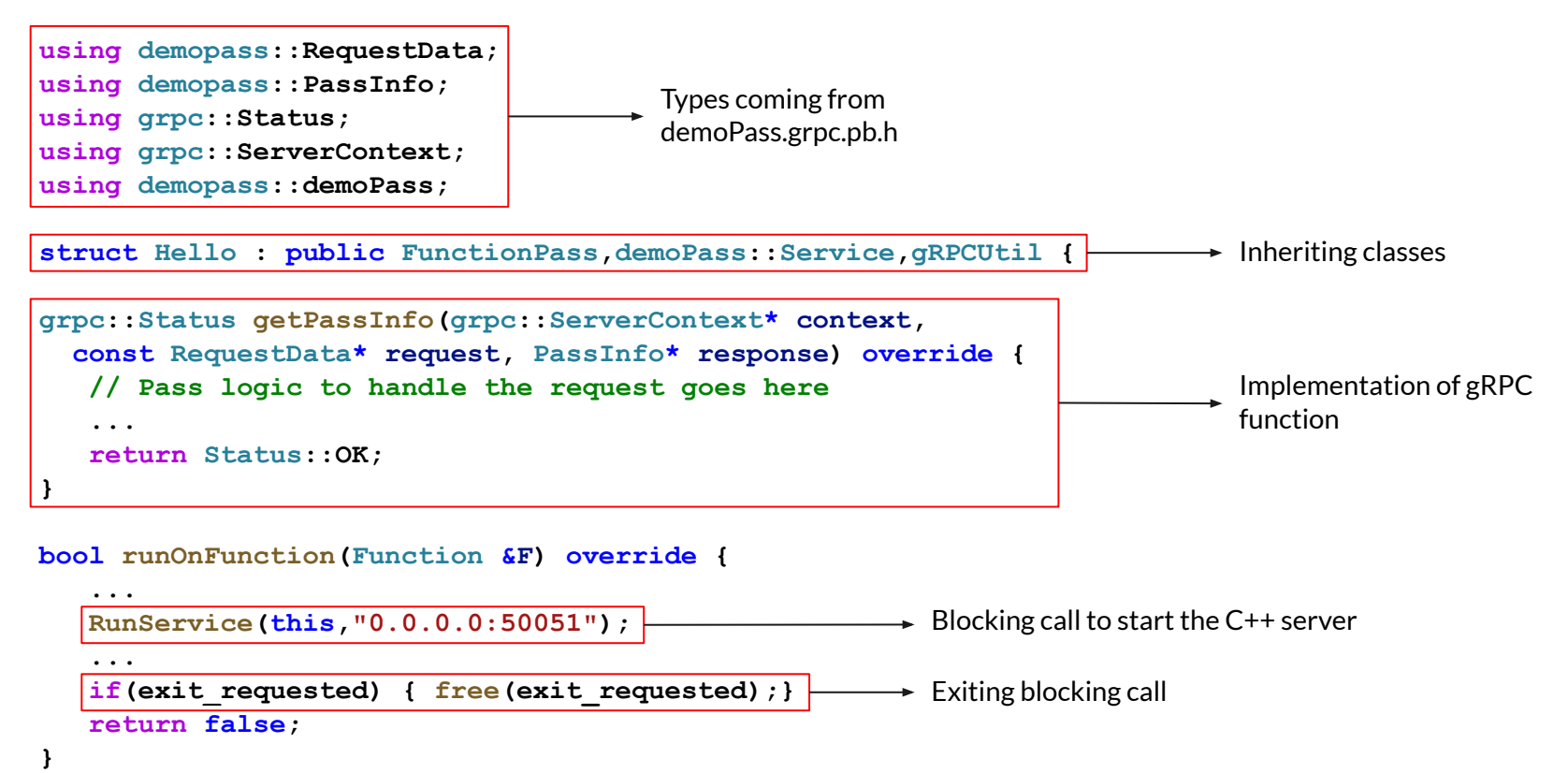

#### LLVM-gRPC Usage: Python Client

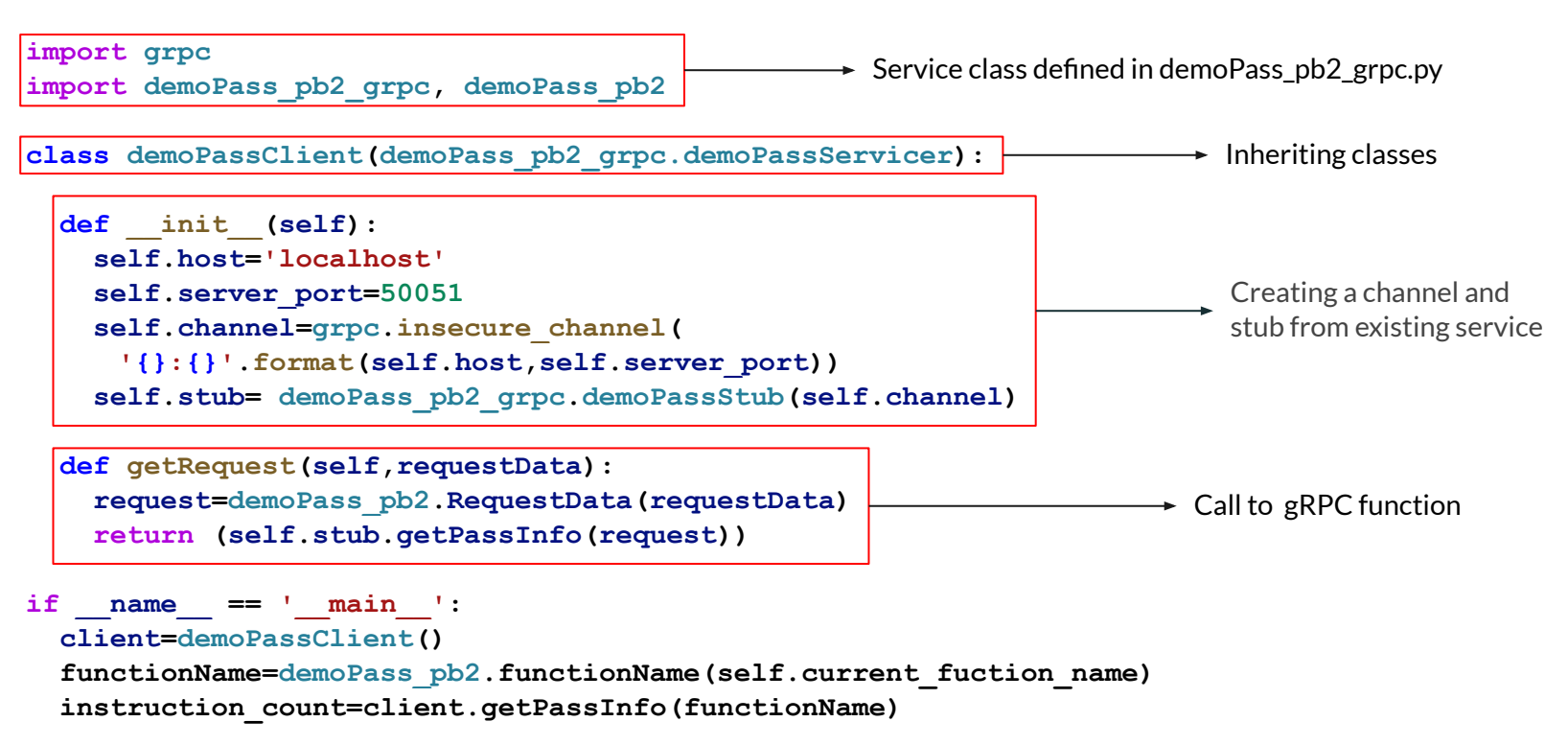

#### Use Case: RL4ReAl

#### **RL4ReAl:** Reinforcement Learning for Register Allocation

- RL based register allocator for LLVM compiler
- Models regalloc as graph coloring problem
- Based on MIR2Vec for Machine IR
	- An Extension of IR2Vec
- Uses LLVM-gRPC

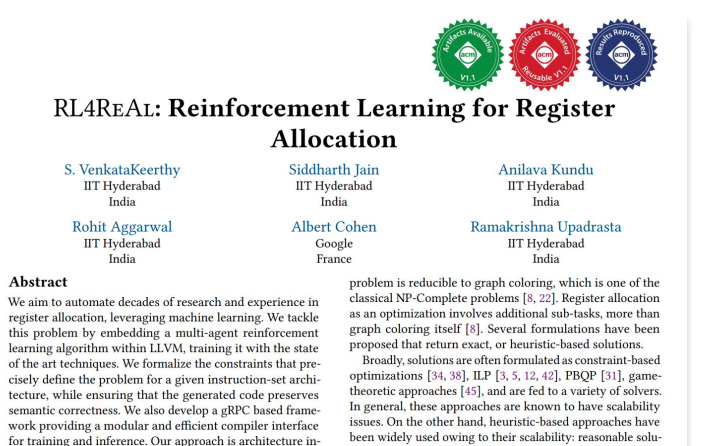

S. VenkataKeerthy, Siddharth Jain, Anilava Kundu, Rohit Aggarwal, Albert Cohen, and Ramakrishna Upadrasta. RL4ReAl: Reinforcement Learning for Register Allocation. CC 2023. <https://compilers.cse.iith.ac.in/publications/rl4real/>

#### IR2Vec: LLVM IR Based Scalable Program Embeddings

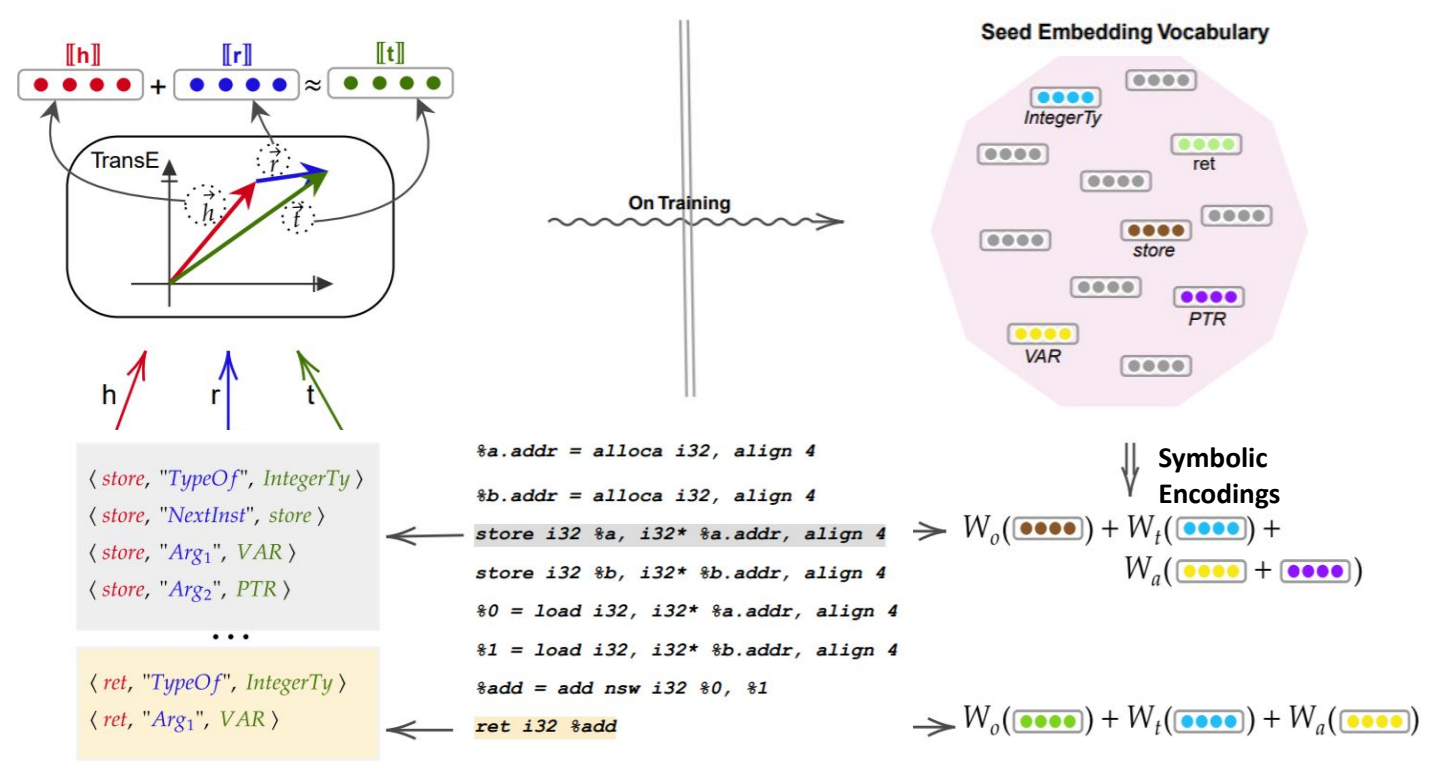

S. VenkataKeerthy, Rohit Aggarwal, Shalini Jain, Maunendra Sankar Desarkar, Ramakrishna Upadrasta, and Y. N. Srikant. IR2VEC: LLVM IR Based Scalable Program Embeddings. ACM TACO. 2020.<https://compilers.cse.iith.ac.in/projects/ir2vec/>

#### RL4ReAl: Reinforcement Learning for Register Allocation

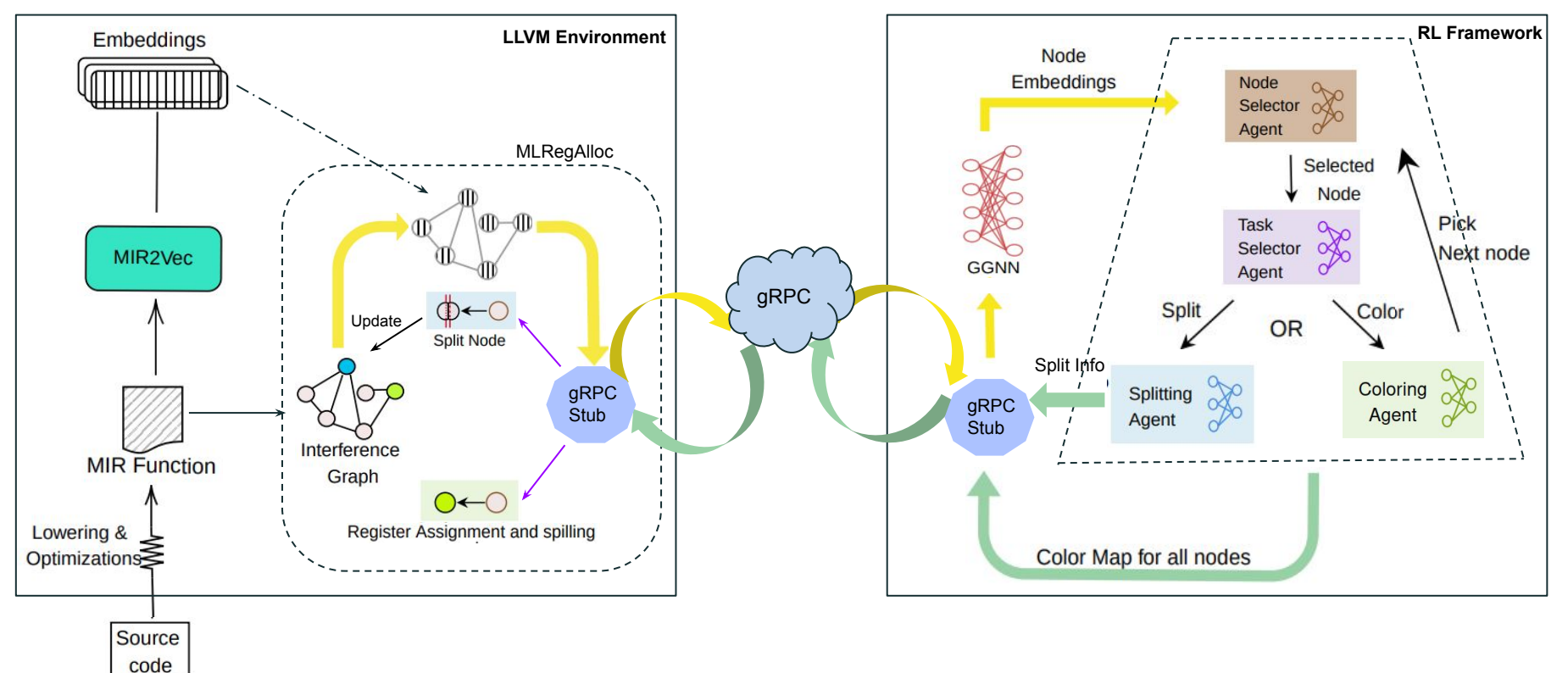

#### Pros + Cons …

#### **Ease of development**

- Transparent to DL/RL algorithms/policies
- Supports diverse ML/DL frameworks

#### **Ease of training**

- Multiple GPUs distributed training
- Parallel workers for sample collection

#### **Reusability of code**

Write specifications once and use in both Python and C++

However, LLVM-gRPC is insufficient for inference -

- Overhead on compile time
	- Interprocess communication
- Not transparent to user (application developer)

## LLVM-InferenceEngine

### ONNX based framework to support Inference

### LLVM-InferenceEngine

- Framework neutral, interoperable infrastructure for trained model integration
- **ONNX: Open Neural Network Exchange** 
	- Linux Foundation Project (LF AI & Data)
	- Operates in most of the native languages
	- Supported by all major ML/DL frameworks
- Usecase study RL4ReAl [CC'23], POSET-RL [ISPASS'22]

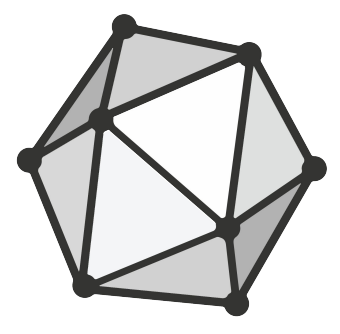

**ONNX** Open Neural Network Exchange. 2017, <https://github.com/onnx/onnx>

Shalini Jain, Yashas Andaluri, S. VenkataKeerthy and Ramakrishna Upadrasta. POSET-RL: Phase ordering for Optimizing Size and Execution Time using Reinforcement Learning. ISPASS 2022. <https://compilers.cse.iith.ac.in/projects/posetrl/>

### Model Integration

- **Step 1:** Exporting trained model from native to ONNX format
- **Step 2:** Importing model in compiler with ONNX (C++) runtime environment

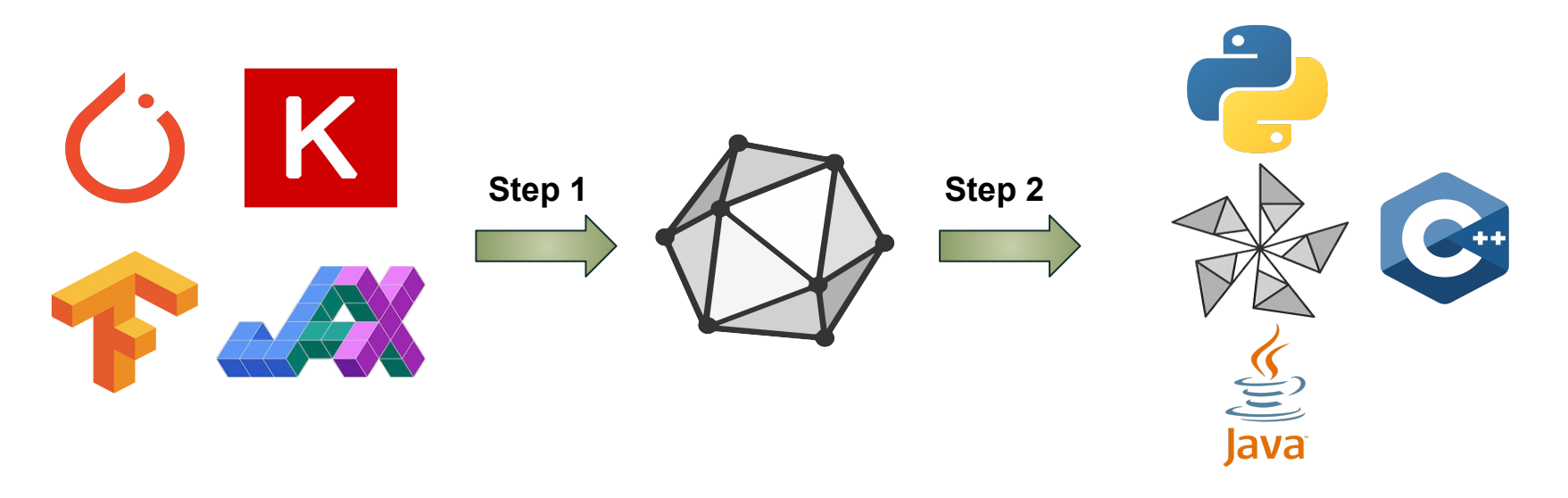

### Proposed Inference Flow

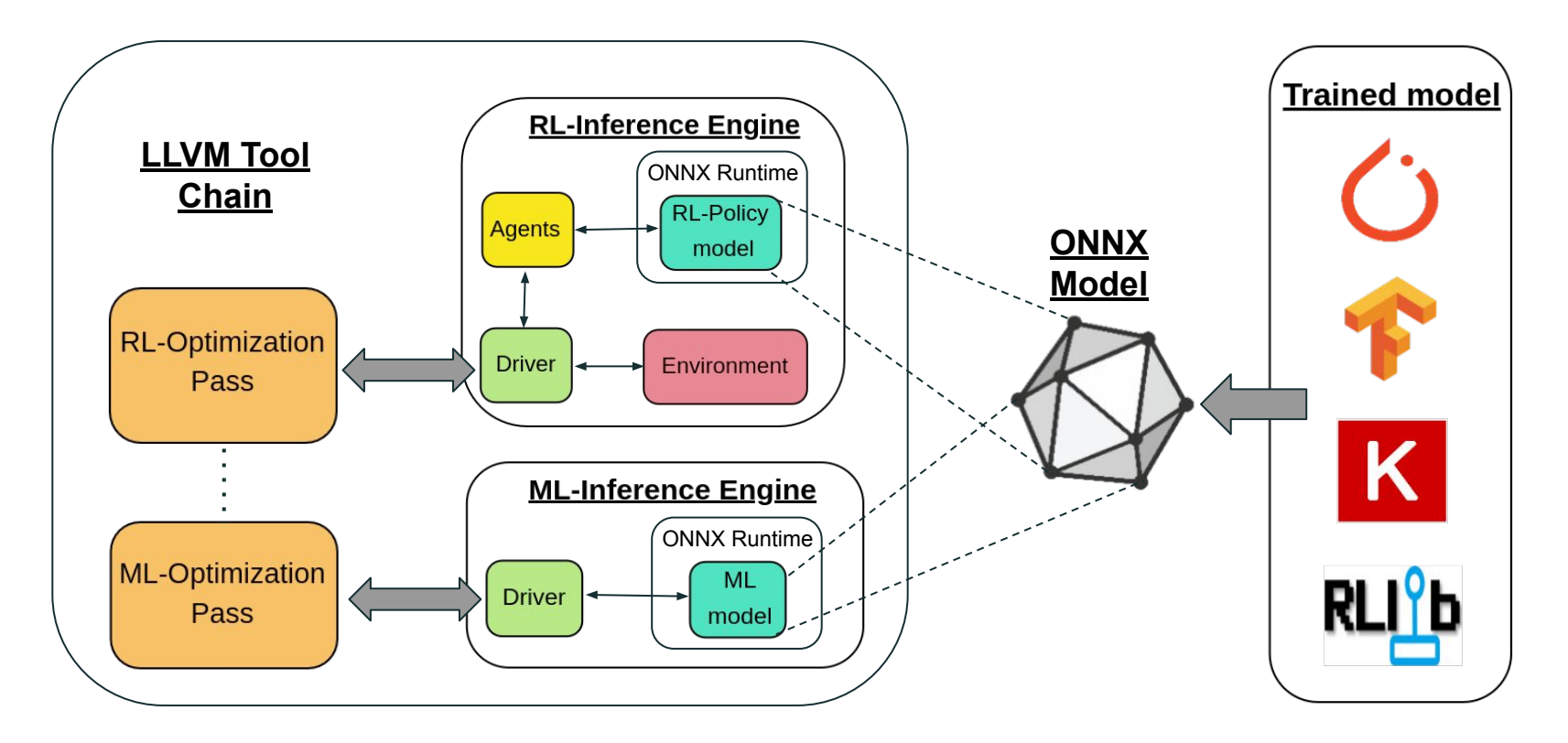

#### LLVM-InferenceEngine Usage

**#include "environment.h" #include "inference-engine.h"**

**struct Hello : public FunctionPass, Environment {**

**bool runOnFunction(Function &F) override {**

 $\rightarrow$  Inheriting Environment class

```
 ...
InferenceEngine* inference_driver = 
   new InferenceEngine(Environment* env);
```
**inference\_driver->getPassInfo(PassData passData,** 

**OptInfo &predictions);**

 **... }**

*InferenceEngine:* Creates instance of class InferenceEngine class

*getPassInfo:* Function to compute predictions from model

### Compile Time Comparison

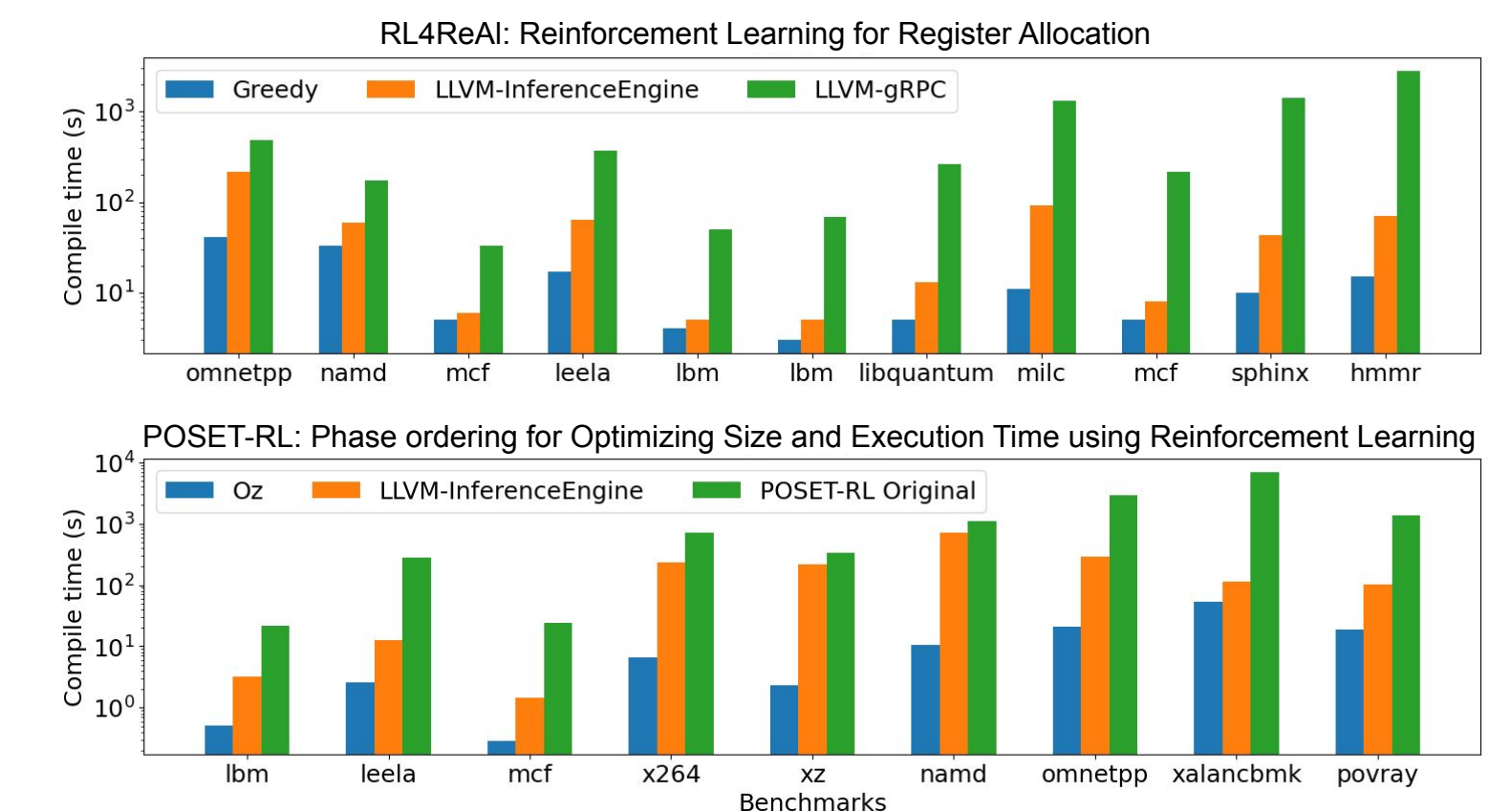

### Advantages

Features/Advantages of LLVM-InferenceEngine

In-process communication

● No RPC calls, IO, etc.

Lesser compilation time overhead

• No communication overhead

Versatile + Common infrastructure

● Framework and model agnostic

Transparent to the user/programmer

### Other Related Works

- **MLGO: A Machine Learning Framework for Compiler Optimization** 
	- Integrated with LLVM
	- Uses TensorFlow APIs and/or raw inter-process communication
	- We would like to explore different scenarios and use cases
		- RL Vs. ML, ...; Single Vs. Multiple communication
- **CompilerGym** 
	- Provides environments for training RL based compiler optimizations

Mircea Trofin, et al. "MLGO: a machine learning guided compiler optimizations framework." arXiv preprint 2021. <https://arxiv.org/abs/2101.04808>

Chris Cummins, et al. "CompilerGym: Robust, Performant Compiler Optimization Environments for AI Research." CGO 2022. <https://github.com/facebookresearch/CompilerGym>

### Summary

- Scalable, Versatile and Common framework for ML-based optimizations in LLVM
	- Framework + Architecture independent Infrastructure
- Two components
	- Training LLVM-gRPC
	- Inference LLVM-InferenceEngine
- gRPC based training within Python in a framework independent manner
- In-memory ONNX based library for inference in a transparent manner
- Infrastructure is lightweight showing promising trends
- https://compilers.cse.iith.ac.in/publications/ml-llym-tools

# Thank you!

<https://compilers.cse.iith.ac.in/publications/ml-llvm-tools>